**Multimedia Informatics R&D in the Context of [ HAXE+IMAGEAI+qrng lib-python ] towards [ AI/ML/IoT/HPC ] Heterogeneous Environment/s – An Interesting Insight into [ Imaging Mathematics+Hardware Mathematics ] based Algorithms Using [ Ocaml/Owl/Haxe/Python ] Languages.**

[ Exploring – Next Generation Radiation Oncology Informatics Framework Using the Above Mentioned Tools ]

# **Nirmal Tej Kumar**

# **Independent Consultant : Informatics/AI/Imaging/Mulitmedia/Nanotech/HPC R&D. R&D Collaborator : USA/UK/Israel/BRICS Group of Nations. Current Member : ante Inst,UTD,Dallas,TX,USA. email id : [hmfg2014@gmail.com](mailto:hmfg2014@gmail.com)**

**[I] Inspiration & Introduction :**

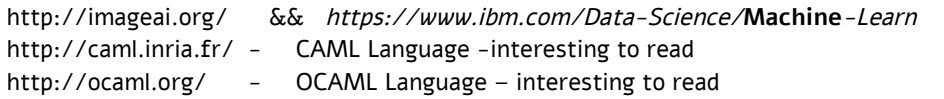

https://devmesh.intel.com/projects/owl-an-ocaml-numerical-library https://haxe.org/use-cases/cross-platform-apis/ && https://haxe.org/documentation/platforms/python.html

https://pypi.org/project/qrng/#files - A Quantum Random Number Generator using IBM's Qiskit --->

"\*\*qRNG\*\* is a python package that generates truly random numbers via quantum mechanics. It does this by using IBM's [\*\*QISKit\*\*](https://qiskit.org/) API to communicate with any one of their 3 publicly accessible quantum computers.]".

https://steemit.com/programming/@kkaos/haxe-python-tutorial-intro

https://pypi.org/project/py**dicom**

https://pyscience.wordpress.com/2014/09/08/**dicom**-**in-python**-importing-**medical**-image..

GitHub - loli/medpy: Medical image processing in Python - https://**github.com**/loli/medpy

### **[II] High Performance R&D Multimedia Informatics Framework & its Approximate Implementation :**

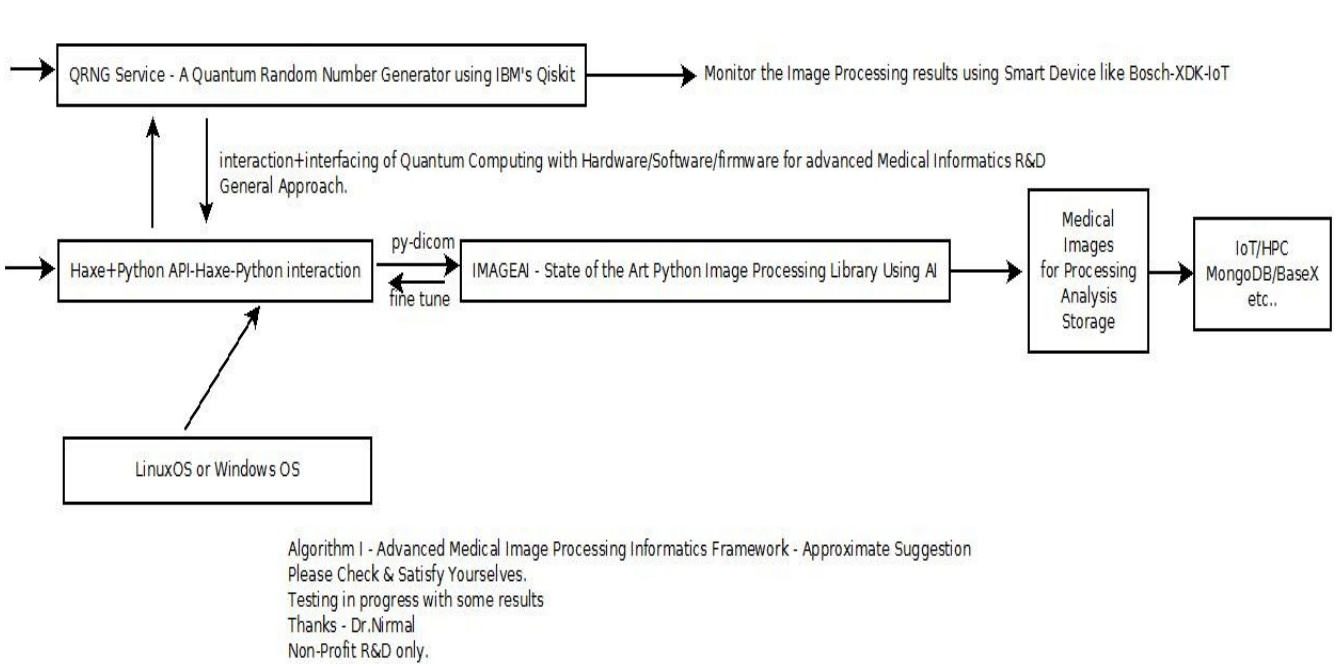

DICOM/AI/HAXE/PYTHON - MEDICAL IMAGE PROCESSING INFORMATICS FRAMEWORK

 **[ Figure I – Algorithm I – DICOM+HAXE+PYTHON+qrng-pythonlib based Medical Image Processing Platform ] \*\*\* Not Recommending any specific - Hardware/Software/firmware/IoT-Devices/HPC configuration here. Just for your guidance/information only. Other Options Exist.**

#### **[III] Our Related R&D References :**

[a] http://vixra.org/author/nirmal\_tej\_kumar

[b] https://www.semanticscholar.org/author/Nirmal-Tej-Kumar/12354503/suggest

#### **[IV] Acknowledgment/s :**

Special Thanks to all WHO made this happen in my LIFE. Non-Profit R&D.

#### **[V] Important References :**

[a] The most insightful stories about Medical Imaging - Medium - https://medium.com/tag/medical-imaging

[b] https://www.zerynth.com/blog/the-rise-of-python-for-embedded-systems

[c] [https://](https://en.wikipedia.org/wiki/Haxe_(programming_language) **[en.wikipedia.org](https://en.wikipedia.org/wiki/Haxe_(programming_language)** [/wiki/](https://en.wikipedia.org/wiki/Haxe_(programming_language) **[Haxe](https://en.wikipedia.org/wiki/Haxe_(programming_language)** [\\_\(programming\\_language](https://en.wikipedia.org/wiki/Haxe_(programming_language)) - **Haxe** is a high-level cross-platform multiparadigm programming language and compiler that can produce applications and source code, for many different computing platforms, from one code-base.

[d] https://**github.com**/**Haxe**Foundation/**ocamhaxe**

[e] https://**en.wikipedia.org**/wiki/**OCaml**

[f] https://**ocaml**.org/learn/success.html

[g]<https://www.silexlabs.org/haxe-and-ocaml-united/>

[h] https://**ocaml**news.blogspot.com/2010/05/**artificial-intelligence-neural-networks**.html

[i] https://**github.com**/nihils/MLXO - A **haXe library** of **machine learning** algorithms, both statisical and neural nihils/MLXO .

[j] https://github.com/yminer/libml

[k] http://caml.mthimm.de/ - Argumentative Machine Learning.

[l] https://ml-research.github.io/ - Machine Learning Information.

**[ THE END ]**